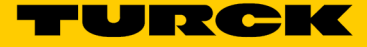

## Module stand-alone piconet pour CANopen 4 entrées digitales pnp filtre 3ms 4 sorties digitales 0,5 A SCOB-0404D-0003

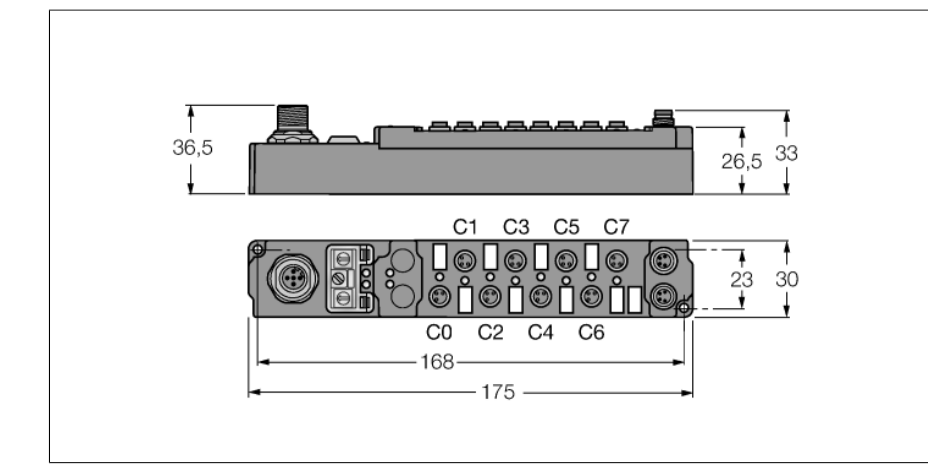

- interface de configuration
- Fonctions paramétrables
- soutenu par I/O-ASSISTANT 2
- raccordement bus de terrain direct
- boîtier renforcé par fibres de verre
- testé aux chocs et vibrations
- électronique de module surmoulée
- connecteur métallique
- mode de protection IP67

## **bus de terrain M12 x 1**

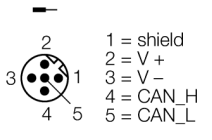

## **Entrée M8 x 1**

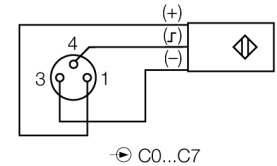

**Sortie M8 x 1**

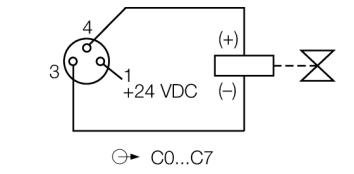

**alimentation en tension M8 x 1**

$$
2\begin{pmatrix}\n1 & 24 \text{ VDC U}_B \\
2 & 3 \text{ 3} = \text{GND} \\
4 & 3 \text{ S} = \text{GND} \\
5 & 4 \text{ SND} \\
6 & 3 \text{ S} = \text{GND}\n\end{pmatrix}
$$

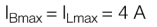

Type SCOB-0404D-0003 N° d'identification 6824136 Nombre de canaux 8 Tension de service/en décharge 20...29 VDC Vitesse de transmission bus de terrain 10 Kbit/s…1 Mbit/s Adressage bus de terrain 0 à 99 Interface de service paramétrage par I/O-ASSISTANT **Isolation** bus de terrain pour la tension de service Nombre de canaux 4 entrées digitales suivant 61131-2 Tension d'entrée 20…29 VDC de la tension de service Tension de signal - niveau bas -3 jusque 5 VDC (EN 61131-2, type 2) Tension de signal - niveau élevé 11 jusque 30 VDC (EN 61131-2, type 2) Retard à l'entrée 3 ms Courant d'entrée max. 6 mA Nombre de canaux 4 sorties digitales suivant EN 61131-2 Tension de sortie 20…29 VDC de la tension en décharge Courant de sortie par canal  $0,5$  A, protégé contre les courts-circuits Type de charge **our contract of the charge of the charge of the charge of the charge of the charge of the charge of the charge of the charge of the charge of the charge of the charge of the charge of the charge of the char** Fréquence de commutation  $\leq 500$  Hz Facteur de simultanéité 1 Dimensions  $(L \times H \times P)$  30 x 175 x 26.5 mm Test de vibrations Suivant EN 60068-2-6 Contrôle de chocs<br>Contrôle de chocs<br>suivant EN 60068-2-27 Compatibilité électromagnétique Suivant EN 61000-6-2/EN 61000-6-4 Mode de protection IP67 Homologations CE, cULus

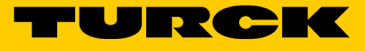

## **données dans l'image de processus**

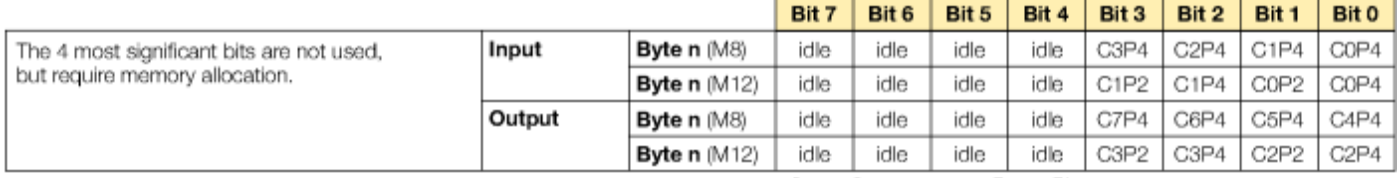

 $C... =$ Connector no.,  $P... =$ Pin no.